#### CS 31 Discussion Week 2

Zhou Ren 4/11/14 

## Notice

• discussion materials will be posted at http:// cs.ucla.edu/classes/spring14/cs31/. 

- Variable (Identifier, data types, declaration)
- Assignments operation
- Arithmetic operations (additional notes)
- String (output, input)
- If statements (boolean expressions)

- Variable (Identifier, data types, declaration)
- Assignments operation
- Arithmetic operations (additional notes)
- String (output, input)
- If statements (boolean expressions)

## 1. Variable (Identifier, data type, declaration)

- some "data storages" for the computer to store something
- How to name a variable Los angeles, computer science, engineering, bruin@ucla.edu, C++, 5272BH, cs31
- Data Type (int, double, boolean)
- Declaration (int x)

- Variable (Identifier, data types, declaration)
- Assignments operation
- Arithmetic operations (additional notes)
- String (output, input)
- If statements (boolean expressions)

## 2. Assignments operation

- int  $x=5$ ; or int  $x(5)$ ;
- int  $x=5$ ,  $y=6$ ; or int  $x(5)$ ,  $y(6)$ ;

- $\cdot$  int x=5.8;
- double  $y=2$ ;

- Variable (Identifier, data types, declaration)
- Assignments operation
- Arithmetic operations (additional notes)
- String (output, input)
- If statements (boolean expressions)

#### 3. Arithmetic operations (additional notes)

•  $+ - * / \% () + + - -$ 

- Variable (Identifier, data types, declaration)
- Assignments operation
- Arithmetic operations (additional notes)
- String (output, input)
- If statements (boolean expressions)

# 4. String (output, input)

- cout  $<<$  "";
- string str; getline(cin, str);
- cin.ignore $(10000, 'n')$

- cout.setf(ios::fixed);
- cout.setf(ios::showpoint);
- cout.precision(2);

- Variable (Identifier, data types, declaration)
- Assignments operation
- Arithmetic operations (additional notes)
- String (output, input)
- If statements (boolean expressions)

### 5. If statements (boolean expressions)

#### **Boolean Operators**

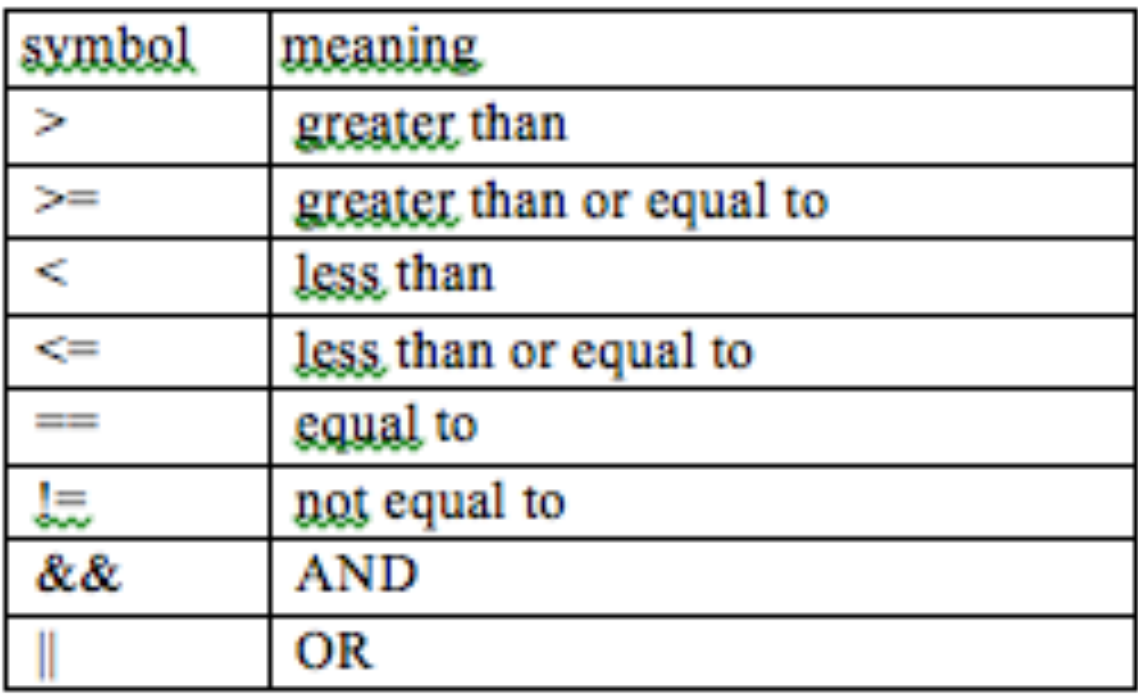

- Variable (Identifier, data types, declaration)
- Assignments operation
- Arithmetic operations (additional notes)
- String (output, input)
- If statements (boolean expressions)

## Thank You

Questions?